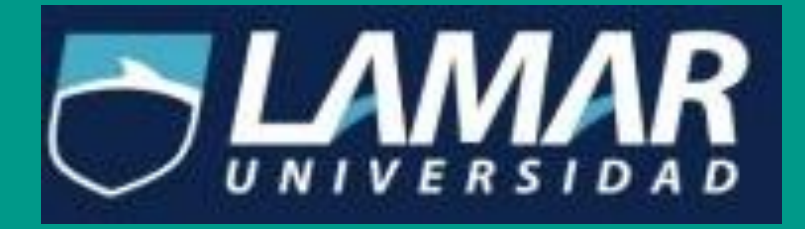

## ACTIVIDAD 1

Medicina Basada en Evidencias Dr. Hugo Francisco Villalobos Karla Patricia Rodríguez López LME3924 8D

## Diagnóstico de Pleuritis Tuberculosa con ADA.

**Instrucciones:** Analizar el artículo de pruebas diagnósticas con resultados dicotómicos, obteniendo la sensibilidad, especificidad, exactitud, valor predictivo positivo, valor predictivo negativo y prevalencia.

- ◆ Población: 100 pacientes
- ◆ Verdaderos positivos: 17
- ◆ Verdaderos negativos: 53
- ◆ Falsos negativos: 28
- ◆ Falsos positivos: 2

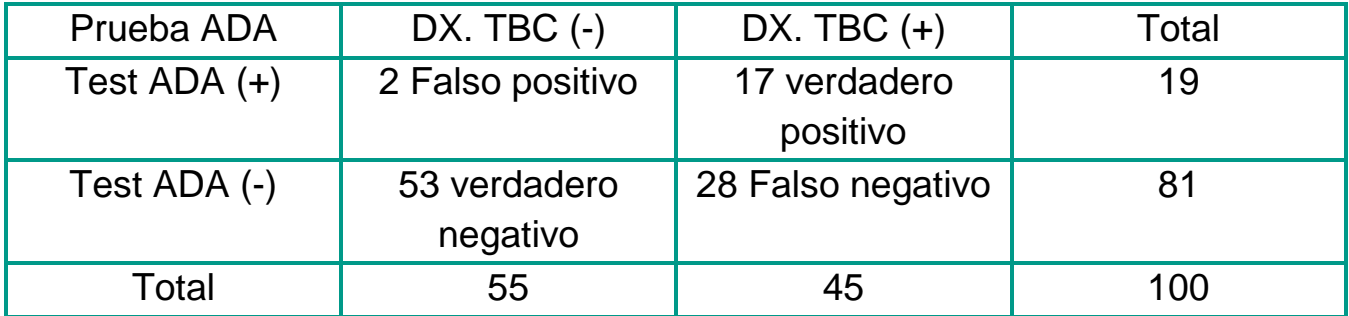

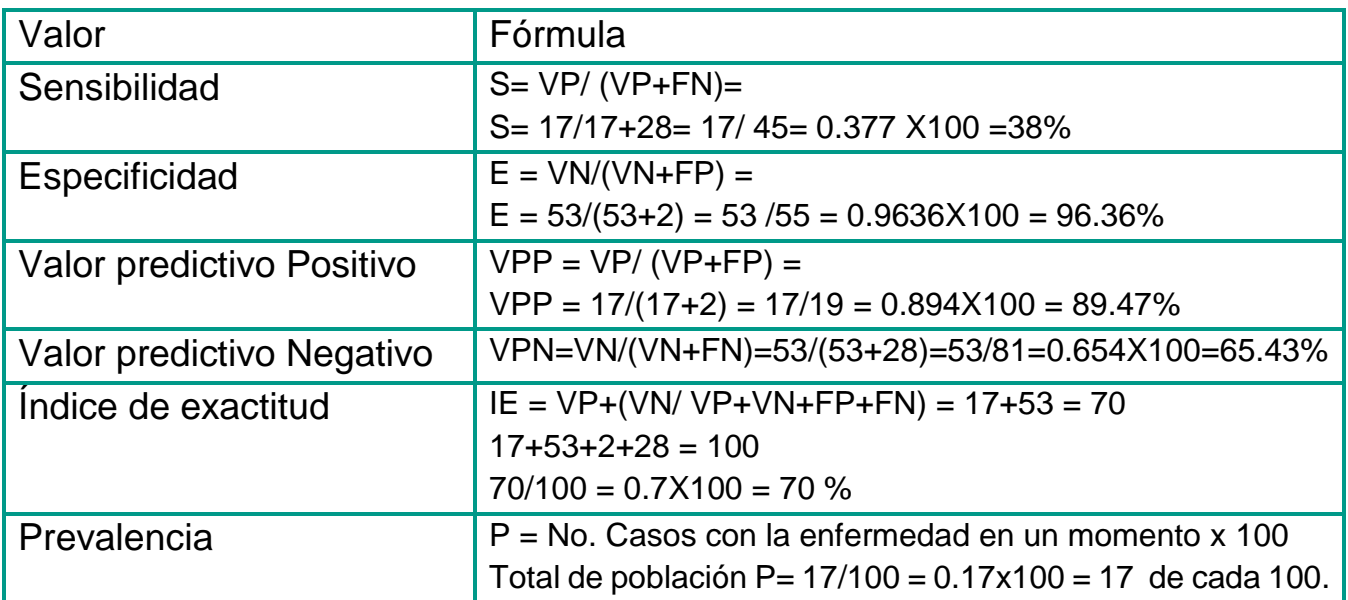

## Bibliografía

- 1. [http://www.lamar.edu.mx/campusdigital/Cursos/Cursos.php?Accion=viewAttachment&a](http://www.lamar.edu.mx/campusdigital/Cursos/Cursos.php?Accion=viewAttachment&activity=2333&attachment=3052&Codigo=ARGOS0958_A2) [ctivity=2333&attachment=3052&Codigo=ARGOS0958\\_A2](http://www.lamar.edu.mx/campusdigital/Cursos/Cursos.php?Accion=viewAttachment&activity=2333&attachment=3052&Codigo=ARGOS0958_A2)
- 2. [http://www.lamar.edu.mx/campusdigital/Cursos/Cursos.php?Accion=viewAttachment&a](http://www.lamar.edu.mx/campusdigital/Cursos/Cursos.php?Accion=viewAttachment&activity=2333&attachment=3051&Codigo=ARGOS0958_A2) [ctivity=2333&attachment=3051&Codigo=ARGOS0958\\_A2](http://www.lamar.edu.mx/campusdigital/Cursos/Cursos.php?Accion=viewAttachment&activity=2333&attachment=3051&Codigo=ARGOS0958_A2)
- 3. Varela Mallou Jesús, Rial Boubeta Antonio. (2008). Estadística Práctica para la Investigación en Ciencias de la Salud. España: Netbiblo.
- 4. Hernández Ávila Mauricio. (2007). Epidemiología: Diseño y análisis de estudios. México: Panamericana.
- 5. Molinero M. Luis. (2002). Valoración de pruebas diagnósticas. SHE, 3, 7.